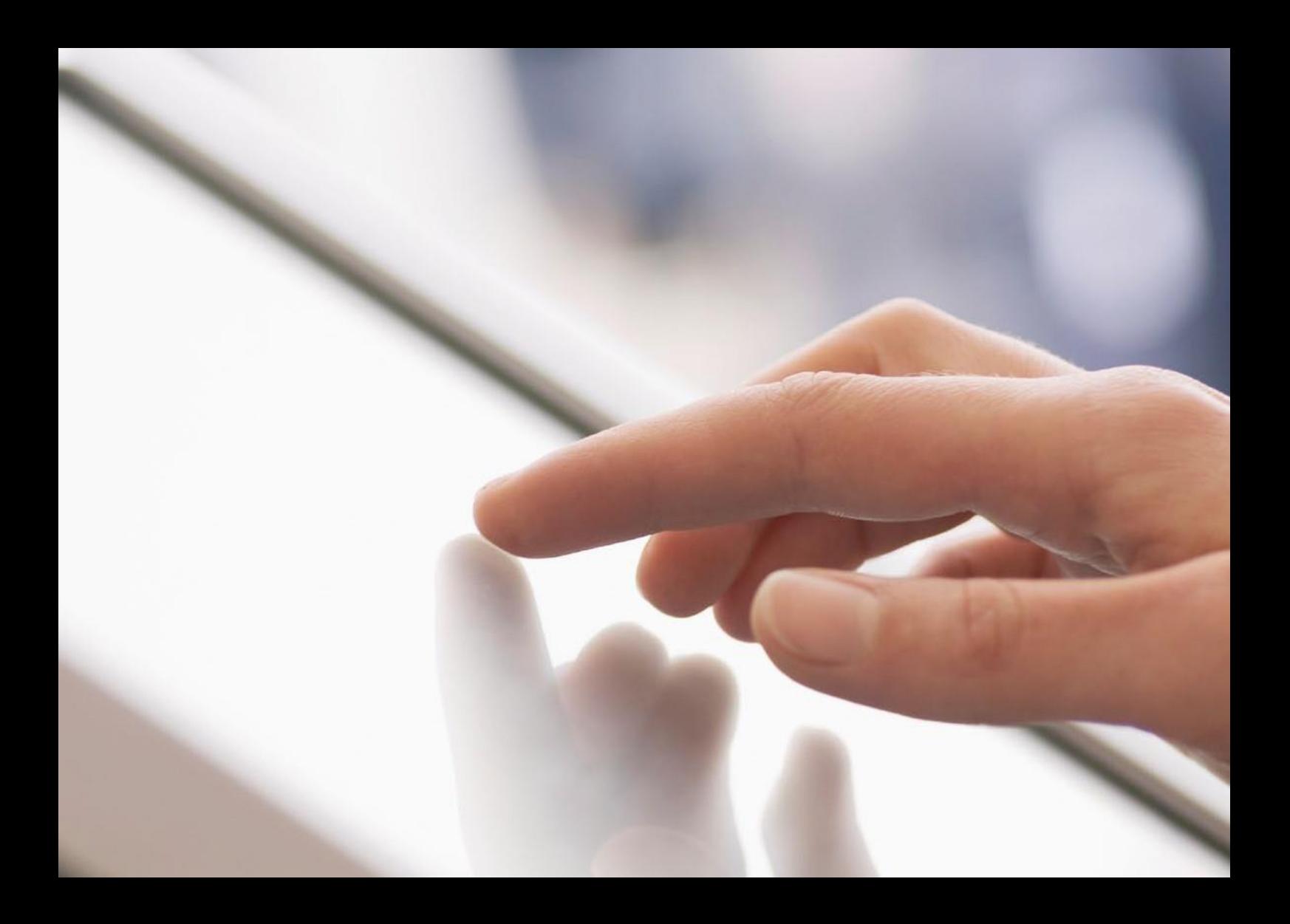

# **SAP® Learning Hub** Online Technical Readiness Checklist

THE BEST RUN **SAP** 

# **Table of Contents**

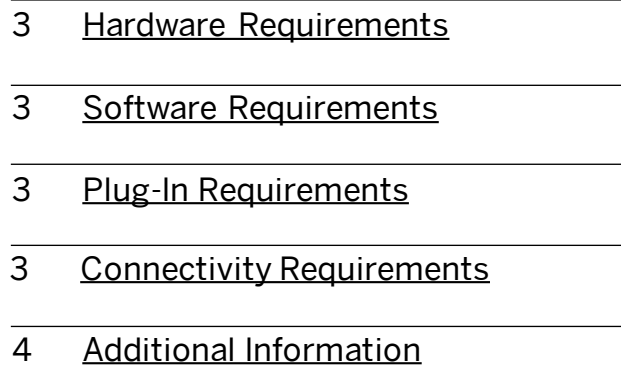

Trusted [Sites Links](#page-3-0)

 $\ll$ 

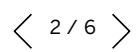

<span id="page-2-0"></span>Get the most from e-learning courses and various editions of SAP® Learning Hub. Refer to this technical readiness checklist for details on hardware, software, plug-in, and connectivity requirements, as well assecurity and active scripting settings.

## HARDWARE REQUIREMENTS

- Processor: minimum 2.4 GHz processor
- RAM: 2 GB RAM minimum
- Sound: 24-bit sound card, with speakers or a headset (optional)
- Screen resolution: 1024 x 768 pixels (minimum)

# SOFTWARE REQUIREMENTS

- Operating system: Microsoft Windows 7, Windows 8, and Windows10. MAC OS. Courses are not fully compatible with handheld devices.
- Browser: Microsoft Internet Explorer version IE 11, Edge. Mozilla Firefoxwith JavaScript support in thebrowser configuration, Google Chrome, and Safari. Browser zoom must be setto 100%.
- Browser encryption: must use the TLS 1.2 encryption standard otherwise access to the SAPtrainingsitewill bedisrupted.Contact your IT department or visit the browser's Web site for upgrade support and compliance to the TLS 1.2 encryption standard.

### PLUG-IN REQUIREMENTS

- Java plug-in JRE get the newest Java plug-in.
- For viewing PDF files, Adobe Reader software – [get Adobe Reader.](http://www.adobe.com/products/acrobat/readstep2.html)

## CONNECTIVITY REQUIREMENTS

The minimum required connection speed is 20 MB. We recommend at least 50 MB and above for high-quality performance. While the course will function at the minimum required speed, serious performance degradation may occur due to the multimedia nature of the materials.

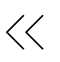

### <span id="page-3-0"></span>ADDITIONAL INFORMATION:

#### **Requirement**

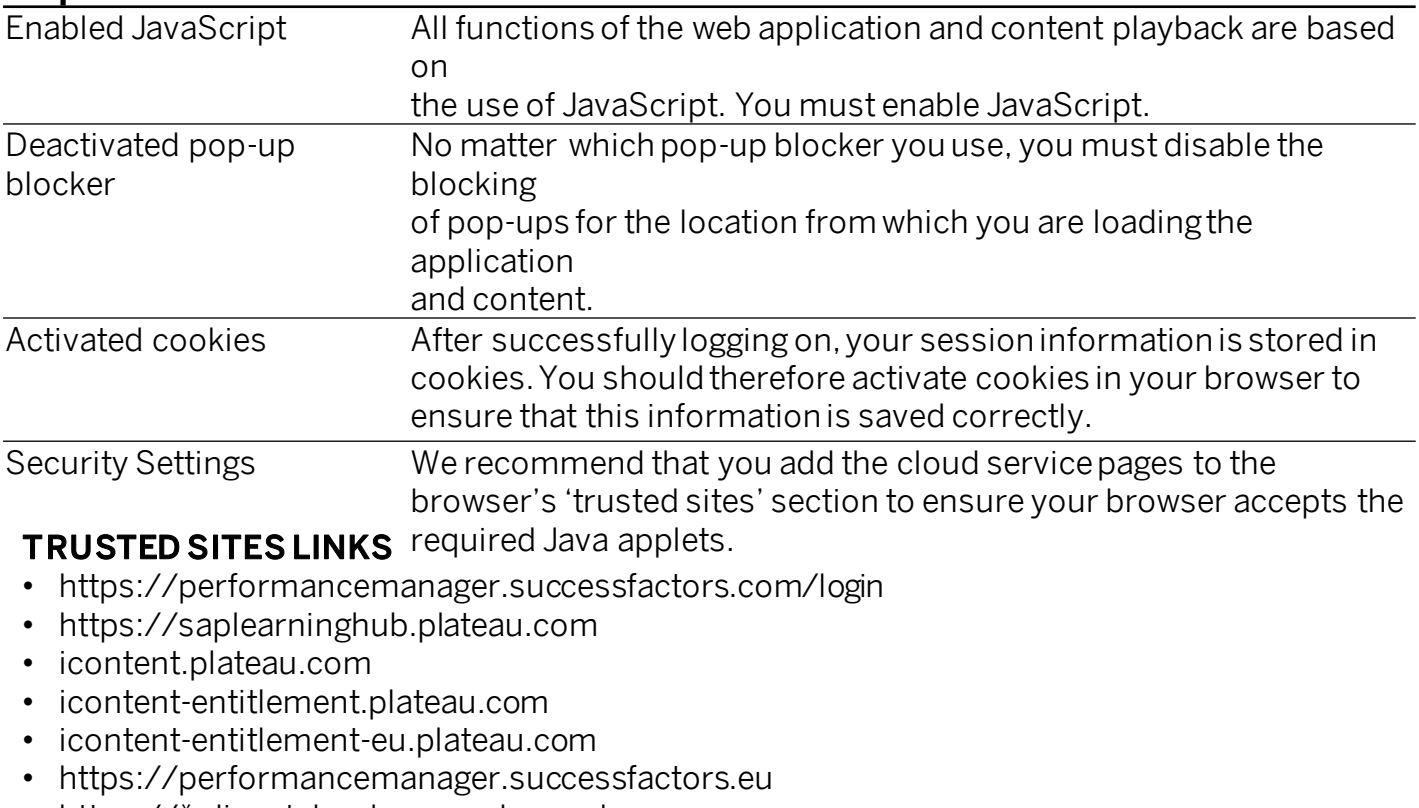

- https://\*.dispatcher.hana.ondemand.com
- https://\*.sapjam.com
- https://help.sap.com
- https://programsearchprod.cfapps.eu10.hana.ondemand.com/

#### LEARN MORE ABOUT TRAINING AND USER ADOPTION SOLUTIONS FROM SAP SAP Training and Adoption enables customers to achieve transformative business outcomes with a variety of training resources that drives software adoption. To find out more training and user adoption solutions from SAP, visit this [page.](https://www.sap.com/training-certification.html)

#### SUPPORT

For more information and support, refer to the user guides in the **help center**. For further questions and assistance with your enrollment, reach out to your local SAP contact. For technical support, please contact our support team [here.](https://training.sap.com/ims-connect)

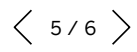

#### **Followus**

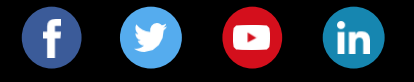

#### **www.sap.com/contactsap**

© 2019 SAP SE or an SAP affiliate company. All rights reserved.

No part of this publication may be reproduced or transmitted in any form or for any purpose without the express permission of SAP SE or an SAP affiliate company.

The information contained herein may bechanged without prior notice.<br>Some software products marketed by SAP SE and its distributors<br>contain proprietary software components of other software vendors.<br>National product specif

These materials are provided by SAPSE or an SAP affiliate company<br>for informational purposes only, without representation or warranty of<br>any kind, and SAP or its affiliated companies shall not be liable for<br>enrors or omiss

In particular, SAP SE or its affiliated companies have no obligation to purcular, pourse of business outlined in this document or any related presentation, or to develop or release any functionality mentioned presentation

SAP and other SAP products and services mentioned herein as well as<br>their respective logos are trademarks or registered trademarks of SAP<br>SE (or an SAP affiliate company) in Germany and other countries. All<br>other product a

See www.sap.com/corporate-en/legal/copyright/index.epx...for<br>additional trademark information and notices.

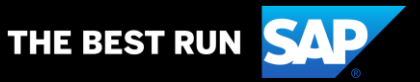